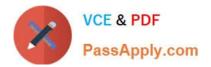

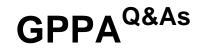

# **GIAC Certified Perimeter Protection Analyst**

# Pass GIAC GPPA Exam with 100% Guarantee

Free Download Real Questions & Answers **PDF** and **VCE** file from:

https://www.passapply.com/gppa.html

100% Passing Guarantee 100% Money Back Assurance

Following Questions and Answers are all new published by GIAC Official Exam Center

Instant Download After Purchase

100% Money Back Guarantee

😳 365 Days Free Update

800,000+ Satisfied Customers

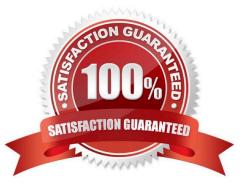

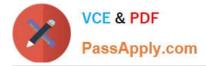

### **QUESTION 1**

You work as a technician for ABC Inc. You are troubleshooting a connectivity issue on a network. You are using the ping command to verify the connectivity between two hosts. You want ping to send larger sized packets than the usual 32- byte ones.

Which of the following commands will you use?

A. ping -a

B. ping -4

C. ping -t

D. ping -I

Correct Answer: D

## **QUESTION 2**

Which of the following statements about a host-based intrusion prevention system (HIPS) are true? Each correct answer represents a complete solution. (Choose two.)

A. It cannot detect events scattered over the network.

- B. It can handle encrypted and unencrypted traffic equally.
- C. It can detect events scattered over the network.
- D. It is a technique that allows multiple computers to share one or more IP addresses.

Correct Answer: AB

### **QUESTION 3**

Which of the following components are used in the implementation of a wireless intrusion prevention system?

Each correct answer represents a part of the solution. (Choose three.)

- A. Sensor
- B. Console
- C. Analyzer
- D. Server

Correct Answer: ABD

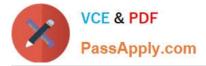

# **QUESTION 4**

In which of the following conditions is the SYN Protector rule base activated in passive mode?

A. When the number of SYN packets per second is equal to 13,425 (default).

B. When the number of SYN packets per second is greater than the sum of the lower SYNs-per-second threshold and the upper SYNs-per-second threshold.

C. Only when the number of SYN packets per second is equal to the sum of the lower SYNs-per-second threshold and the upper SYNs-per-second threshold.

D. When the number of SYN packets per second is smaller than the sum of the lower SYNs-per-second threshold and the upper SYNs-per-second threshold.

Correct Answer: B

### **QUESTION 5**

Which of the following is an attack with IP fragments that cannot be reassembled?

- A. Password guessing attack
- B. Smurf attack
- C. Teardrop attack
- D. Dictionary attack
- Correct Answer: C

Latest GPPA Dumps

**GPPA PDF Dumps** 

**GPPA Braindumps**